# Scattering Amplitudes with the Multi-loop Numerical Unitarity Method

Presenting the Caravel Framework

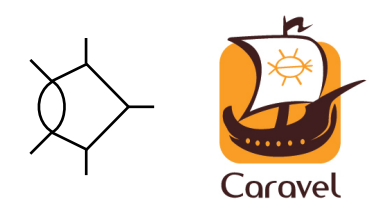

#### Fernando Febres Cordero Department of Physics, Florida State University

DESY-HU Theory Seminar, Zeuthen/Berlin, July 2020

#### References

- ▶ S. Abreu, J. Dormans, FFC, H. Ita, B. Page, V. Sotnikov Analytic Form of the Planar 2-Loop 5-Parton Scattering Amplitudes in QCD **JHEP 05 (2019) 084 [\[arxiv:1904.00945\]](https://arxiv.org/abs/1904.00945)**
- ▶ S. Abreu, FFC, H. Ita, M. Jaquier, B. Page, M.S. Ruf, V. Sotnikov

The Two-Loop Four-Graviton Scattering Amplitudes Phys. Rev. Lett. 124, 211601 [\[arxiv:2002.12374\]](https://arxiv.org/abs/2002.12374)

▶ S. Abreu, J. Dormans, FFC, H. Ita, M. Kraus, B. Page, E. Pascual, M.S. Ruf, V. Sotnikov Caravel: A C++ Framework for the Computation of Multi-Loop Amplitudes through Numerical Unitarity [arxiv:2008.xxxxx]

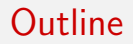

#### PERCENT-LEVEL QCD ERA Precision @ (HL-)LHC, example  $p_T^{ll}$ , NNLO QCD

#### GRAVITON-GRAVITON SCATTERING Challenging EFT, 2-Loop Numerical Unitarity, QCD & Gravity Results

# THE CARAVEL FRAMEWORK

Public release, Modules, Example programs, Outlook

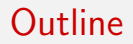

#### PERCENT-LEVEL QCD ERA Precision @ (HL-)LHC, example  $p_T^{ll}$ , NNLO QCD

#### GRAVITON-GRAVITON SCATTERING Challenging EFT, 2-Loop Numerical Unitarity, QCD & Gravity Results

# THE CARAVEL FRAMEWORK

Public release, Modules, Example programs, Outlook

#### The attobarn Era

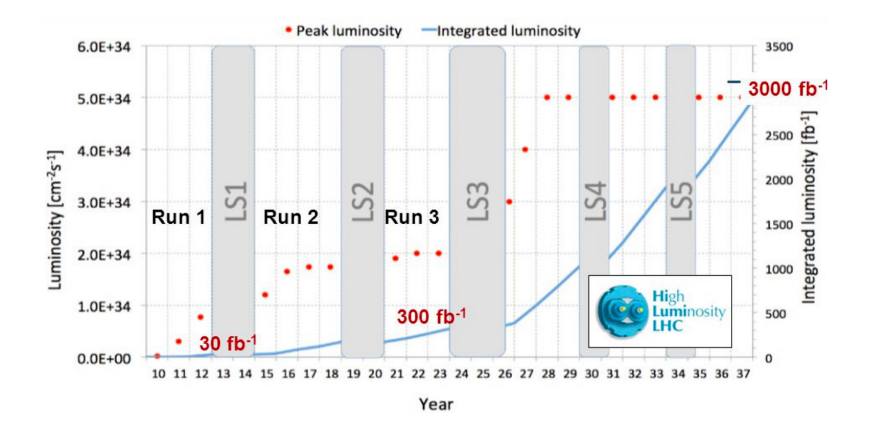

20-fold increase in data sets at the LHC experiments in the next decades

Reaching few-percent uncertainties in cross sections for processes with 3 (or more) objects in the final state

#### The attobarn Era

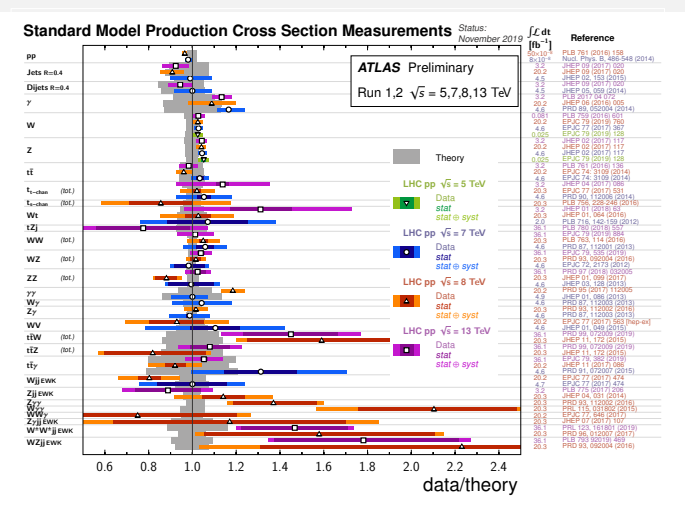

20-fold increase in data sets at the LHC experiments in the next decades

Reaching few-percent uncertainties in cross sections for processes with 3 (or more) objects in the final state

# Few % Frontier at the LHC

- $\blacktriangleright$   $p_T^{ll}$  in Drell-Yan, an impressive example of precise differential measurements by ATLAS (8 TeV)
- $\blacktriangleright$  By normalizing to inclusive Z cross section, improvement in uncertainties
- $\blacktriangleright$  Total uncertainties below 1% for  $p_T^{ll} < 200\,$  GeV

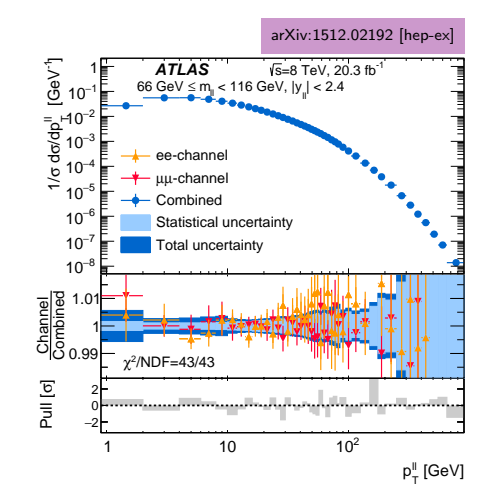

#### Few % Frontier in Theory 0.8  $^{\circ}$

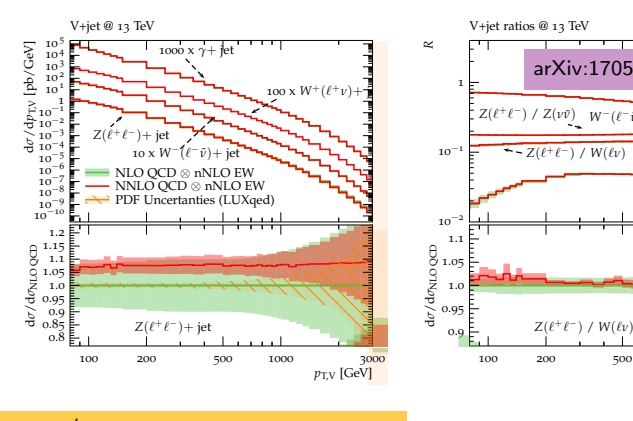

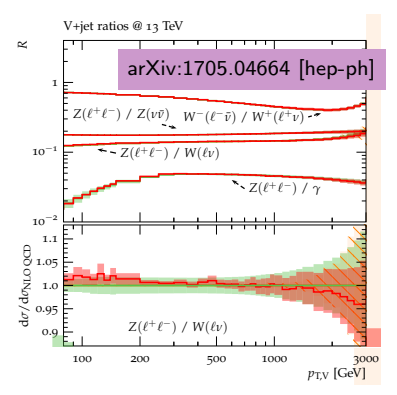

Litude in the *differential* predictions  $\blacktriangleright$   $p_T^{ll'}$ , an impressive example of precise

1.0

*Where Sudanov*<br> *Mondertainties* orders Sudakov logs and PDF **1.05 Oncertainty estimates from NIVE**<br>1.05 QCD, NLO EW including higher<br>2.05 and PDF Incertainty estimates from NNLO

Lindert, Pozzorini Lindert, Pozzorini, Boughezal, Campbell, 0.95 1.000.000 mangang mangan, maan Maierhöfer, Mangano, Morgan, Mück, Gehrmann, Glover, Huss, Kallweit, *σ*/d ι Denner, Dittmaier, Gehrmann-De Ridder,

#### NNLO QCD for Multi-Scale Processes

#### ► Great advances over the last several years on NNLO QCD

studies for  $2 \rightarrow 2$  processes, with up to four scales

[Anastasiou, Angeles-Martinez, Asteriadis, Behring, Berger, Billis, Binoth, Bonciani, Boughezal, Brucherseifer, Buonocore, Cacciari, Campbell, Caola, Cascioli, Catani, Chen, Cieri, Cruz-Martinez, Currie, Czakon, de Florian, Del Duca, Delto, Devoto, Dreyer, Duhr, Ebert, Ellis, Ferrera, Fiedler, Focke, Frellesvig, Gao, Gauld, Gaunt, Gehrmann, Gehrmann-De Ridder, Giele, Glover, Grazzini, Hanga, Heinrich, Heymes, Huss, Höfer, Jaquier, Jones, Kallweit, Kardos, Karlberg, Kerner, Li, Lindert, Liu, Magnea, Maierhöfer, Maina, Majer, Mazzitelli, Melnikov, Michel, Mitov, Morgan, Neumann, Niehues, Pelliccioli, Petriello, Pires, Poncelet, Pozzorini, Rathlev, Rietkerk, Röntsch, Salam, Sapeta, Sargsyan, Schulze, Signorile-Signorile, Somogyi, Stahlhofen, Szőr, Tackmann, Tancredi, Torre, Torrielli, Tramontano, Trócsányi, Tulipánt, Uccirati, van Hameren, von Manteuffel, Walker, Walsh, Wang, Weihs, Wells, Wever, Wiesemann, Williams, Yuan, Zanderighi, Zhang, Zhu, · · · ]

#### First  $2 \rightarrow 3$  NNLO QCD study completed!

[Chawdhry, Czakon, Mitov, Poncelet, 2019]

- $\triangleright$  Physics cases make precision studies for more complex processes necessary, like  $H + 2j$ ,  $V + 2j$ ,  $3j$ ,  $t\bar{t} + H$ ,  $VV'j$ , among other (more than five scales!) [See e.g. [Les Houches Wish List](https://arxiv.org/abs/2003.01700)]
- $\blacktriangleright$  About 15 years ago,  $2 \rightarrow 3$  was the frontier for NLO QCD (one-loop) calculations, and the work beyond relied mainly on efficient numerical algorithms (now available through many powerful tools, e.g. BlackHat, GoSam, HELAC-1Loop/CutTools, Madgraph, NJet, NLOX, OpenLoops, Recola,  $\cdots$ )

- $\triangleright$  Strategy to handle and cancel IR divergences
- $\blacktriangleright$  Two-loop matrix elements

- $\triangleright$  Strategy to handle and cancel IR divergences
- $\blacktriangleright$  Two-loop matrix elements

Regarding IR structure

- $\rightarrow$  real hard
- $\rightarrow$  virtual easy

- $\triangleright$  Strategy to handle and cancel IR divergences
- $\blacktriangleright$  Two-loop matrix elements

Full  $\mathcal{O}(\epsilon^0)$  structure

- $\rightarrow$  real hard
- $\rightarrow$  virtual *hard*

- $\triangleright$  Strategy to handle and cancel IR divergences
- $\blacktriangleright$  Two-loop matrix elements
- $\triangleright$  Many recent advances and complete calculations (e.g. tt, 2j,  $VV', Vj, HH, 3\gamma$ , etc)
- $\blacktriangleright$  Several well-developed approaches
	- $\blacktriangleright$  Antenna subtraction
	- $\triangleright$  ColorfulNNLO
	- $\blacktriangleright$  Nested soft-collinear subtractions
	- $\blacktriangleright$  N-Jettiness slicing
	- $\blacktriangleright$  Projection to born
	- $\blacktriangleright$   $q_T$  slicing
	- ▶ SecToR Improved Phase sPacE for real Radiation
	- $\blacktriangleright$  ...
- $\blacktriangleright$  Different degrees of automation, handling many  $2 \rightarrow 3$ processes maybe in sight

 $\triangleright$  Strategy to handle and cancel IR divergences  $\triangleright$  Two-loop matrix elements

- $\blacktriangleright$  Great steps towards understanding mechanisms to compute multi-scale master Feynman integrals, including insights into functional forms and numerical procedures, over the last few years
- $\blacktriangleright$  Also new efficient tools developed for multi-loop integral reduction
- $\triangleright$  Integrand reduction techniques have shown a lot of power to tackle complicated amplitudes. Here we focus on the numerical unitarity method

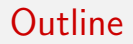

#### PERCENT-LEVEL QCD ERA Precision @ (HL-)LHC, example  $p_T^{ll}$ , NNLO QCD

#### GRAVITON-GRAVITON SCATTERING Challenging EFT, 2-Loop Numerical Unitarity, QCD & Gravity Results

# THE CARAVEL FRAMEWORK

Public release, Modules, Example programs, Outlook

# Stressing Computational Methodology

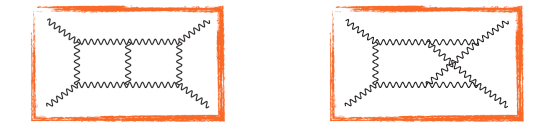

- $\triangleright$  Not related to collider phenomenology but, treated as an EFT, it can showcase the strengths and weaknesses of the multi-loop numerical unitarity method
- $\triangleright$  Of interest for classical gravitational applications, as already shown in the computation of classical deflection angles in Einstein gravity [Bern, Ita, Parra-Martinez, Ruf, 2020]
- $\blacktriangleright$  Showing the robustness of our computational framework CARAVEL, testing non-planar, colorless calculations with different particle content (as compared to the SM)

#### Target Amplitudes

$$
\mathcal{L} = \mathcal{L}_{EH} + \mathcal{L}_{GB} + \mathcal{L}_{R^3} + \dots
$$

[Weinberg], ['t Hooft, Veltman], [Goroff, Sagnotti], [Donogue], ...

 $\mathcal{O}(\kappa)$ 

$$
\mathcal{L}_{\rm EH} = -\frac{2}{\kappa^2} \sqrt{|g|} R
$$

$$
\mathcal{L}_{\rm GB} = \frac{\mathcal{L}_{\rm GB}}{(4\pi)^2} \sqrt{|g|} (R^2 - 4R_{\mu\nu}R^{\mu\nu} + R_{\mu\nu\rho\sigma}R^{\mu\nu\rho\sigma})
$$

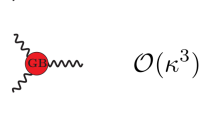

$$
\mathcal{L}_{\mathrm{R}^3} = \frac{\mathcal{C}_{\mathrm{R}^3}}{(4\pi)^4}\left(\frac{\kappa}{2}\right)^2\!\! \sqrt{|g|} R_{\alpha\beta}^{\quad \ \mu\nu} R_{\mu\nu}^{\quad \ \rho\sigma} R_{\rho\sigma}^{\quad \ \alpha\beta}
$$

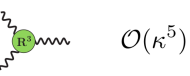

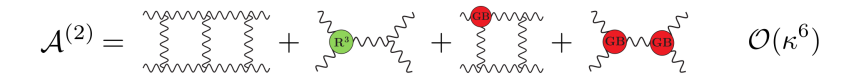

Only three helicity configurations necessary: + + ++, − + ++, − − ++

# Main Challenges

← EH Feynman rules are complicated

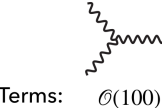

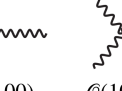

Terms:

 $O(1000)$ 

 $O(10000)$ 

Feynman-diagram based calculation out of question  $\Rightarrow$  (Generalised) Unitarity

 $\triangle$  EH interactions have high power-counting (QCD<sup>2</sup>)

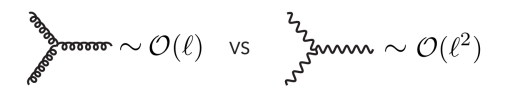

Complicated integrand  $\Rightarrow$  analytics from numerics

Plays to the strengths of Two-loop numerical unitarity

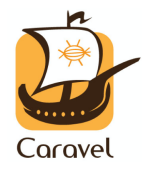

#### Two-Loop Numerical Unitarity

Decompose  $A$  in terms of *master* integrals:

$$
\mathcal{A}^{(L)} = \sum_{\Gamma \in \Delta} \sum_{i \in M_\Gamma} c_{\Gamma,i} \; \mathcal{I}_{\Gamma,i}
$$

All 4-point 2-loop integrals known [Anastasiou, Smirnov, Tausk, Tejeda-Yeomans, Veretin]

#### Two-Loop Numerical Unitarity

Decompose  $A$  in terms of *master* integrals:

$$
\mathcal{A}^{(L)} = \sum_{\Gamma \in \Delta} \sum_{i \in M_{\Gamma}} c_{\Gamma,i} \; \mathcal{I}_{\Gamma,i}
$$

All 4-point 2-loop integrals known [Anastasiou, Smirnov, Tausk, Tejeda-Yeomans, Veretin] Drop the integral symbol, introducing the integrand ansatz:

$$
\mathcal{A}^{(L)}(\ell_l) = \sum_{\Gamma \in \Delta} \sum_{k \in Q_{\Gamma}} c_{\Gamma,k} \frac{m_{\Gamma,k}(\ell_l)}{\prod_{j \in P_{\Gamma}} \rho_j(\ell_l)}
$$

Functions  $\mathcal{Q}_{\Gamma} = \{m_{\Gamma,k}(\ell_l)|k \in Q_{\Gamma}\}\$  parametrize every possible integrand (up to a given power of loop momenta).

#### Two-Loop Numerical Unitarity

Decompose  $A$  in terms of *master* integrals:

$$
\mathcal{A}^{(L)} = \sum_{\Gamma \in \Delta} \sum_{i \in M_{\Gamma}} c_{\Gamma,i} \; \mathcal{I}_{\Gamma,i}
$$

All 4-point 2-loop integrals known [Anastasiou, Smirnov, Tausk, Tejeda-Yeomans, Veretin] Drop the integral symbol, introducing the integrand ansatz:

$$
\mathcal{A}^{(L)}(\ell_l) = \sum_{\Gamma \in \Delta} \sum_{k \in Q_{\Gamma}} c_{\Gamma,k} \frac{m_{\Gamma,k}(\ell_l)}{\prod_{j \in P_{\Gamma}} \rho_j(\ell_l)}
$$

Functions  $\mathcal{Q}_{\Gamma} = \{m_{\Gamma,k}(\ell_l)|k \in Q_{\Gamma}\}\$  parametrize every possible integrand (up to a given power of loop momenta).  $E.g.:$ 

- **Figure 1** Tensor Basis: construct  $Q$  from monomials of loop momenta (parameters). Easy to build for general integrands, tough to relate to master integrals. Easy to extract function-space dimension
- $\triangleright$  Master-Surface Basis: a clever choice of parametrization makes mapping to master integrals straightforward [Ita, 2015]. Break  $Q_{\Gamma} = M_{\Gamma} \cup S_{\Gamma}$ , where  $S_{\Gamma}$  integrate to zero and  $M_{\Gamma}$  correspond to master integrands

#### The Four-Graviton Hierarchy

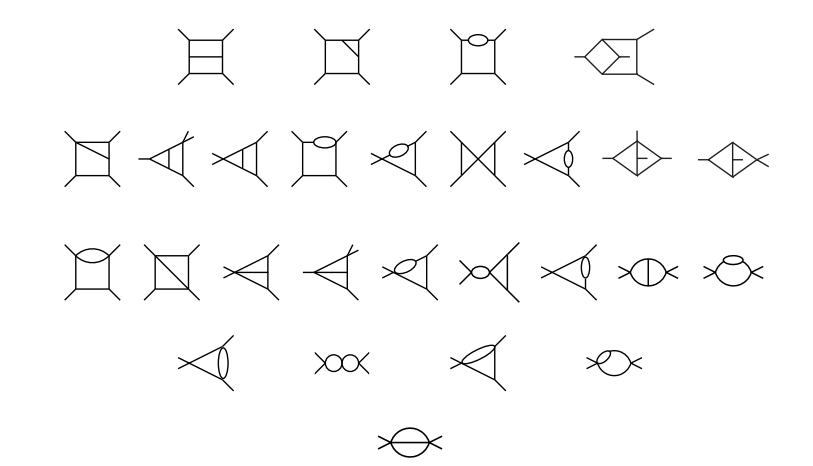

All propagator structures ( $\Gamma \in \Delta$ ) necessary for graviton-graviton scattering at two loops

#### Master/Surface Decompositions [Ita '15; Abreu, FFC, Ita, Page, Zeng '17]

Consider the integration by parts (IBP) relation on Γ

$$
0 = \int \prod_i d^D \ell_i \; \frac{\partial}{\partial \ell_j^{\nu}} \left[ \frac{u_j^{\nu}}{\prod_{k \in P_{\Gamma}} \rho_k} \right]
$$

making it *unitarity compatible* (controlling the *propagator* structure) [Gluza, Kadja, Kosower '10; Schabinger '11]

$$
u_j^{\nu} \frac{\partial}{\partial \ell_j^{\nu}} \rho_k = f_k \rho_k
$$

Write ansatz for  $u^\nu_j$  expanded in external and loop momenta, and find solution to the polynomial equations using the CAS SINGULAR

Build a full set of surface terms and fill the rest of the space with master integrands

> Related [Boehm, Georgoudis, Larsen, Schulze, Zhang '16 - '19] [Agarwal, von Manteuffel '19]

#### A 1-loop Example for Surface Terms: Part 1

Consider the 1-loop 1-mass triangle with

$$
\rho_1 = (\ell + p_1)^2
$$
,  $\rho_2 = \ell^2$ ,  $\rho_3 = (\ell - p_2)^2$ 

and we construct  $u^{\nu}\partial/\partial \ell^{\nu}$  by parametrizing

$$
u^{\nu}=u_1^{\rm ext}p_1^{\nu}+u_2^{\rm ext}p_2^{\nu}+u^{\rm loop}\ell^{\nu}
$$

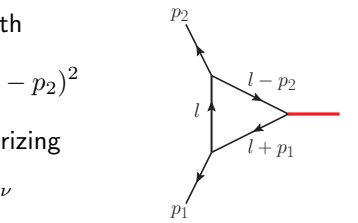

We then get the syzygy equation (polynomial equation):

$$
\left(u_1^{\text{ext}}p_1^{\nu} + u_2^{\text{ext}}p_2^{\nu} + u^{\text{loop}}\ell^{\nu}\right)\frac{\partial}{\partial \ell^{\nu}}\begin{pmatrix} \rho_1\\ \rho_2\\ \rho_3 \end{pmatrix} - \begin{pmatrix} f_1\rho_1\\ f_2\rho_2\\ f_3\rho_3 \end{pmatrix} = \begin{pmatrix} 0\\ 0\\ 0 \end{pmatrix}
$$

We can then show that we have an IBP-generating vector, with constrained propagator structure:

$$
u^{\nu}\frac{\partial}{\partial \ell^{\nu}} = \left[ (\rho_3 - \rho_2) p_1^{\nu} + (\rho_1 + \rho_2) p_2^{\nu} + (-s + 2\rho_3 - 2\rho_2) \ell^{\nu} \right] \frac{\partial}{\partial \ell^{\nu}}
$$

#### A 1-loop Example for Surface Terms: Part 2

Now we have the surface term:

$$
0 = \int d^D \ell \frac{\partial}{\partial l^{\nu}} \frac{u^{\nu}}{\rho_1 \rho_2 \rho_3} = \int d^D l \frac{1}{\rho_1 \rho_2 \rho_3} \left[ -(D-4)s - 2(D-3)\rho_2 + 2(D-3)\rho_3 \right]
$$

The scalar triangle integrand can be replaced by a surface term, though commonly it is kept, leading to a corresponding "master" integral in OPP reduction.

The IBP relation between the triangle and the  $s=(p_1+p_2)^2$ bubble is:

$$
-(D-4)sI_{\rm tri} - 2(D-3)I_{\rm s-bub} = 0
$$

Similar manipulations can be carried out at two loops. More complicated syzygy equations (polynomial relations) need to be solved  $\rightarrow$  SINGULAR. Surface terms appear as relatively compact

## Surface Terms Factory

Solutions to  $u_j^\nu$  are power-counting independent. When parametrizing a given numerator of a  $\Gamma \in \Delta$  we need to consider the required power-counting for the theory at hand.

But we can industrially produce surface terms by considering polynomials  $t_r(\ell_l)$ , and then considering the vector  $t_r(\ell_l)u_j^\nu$ :

$$
m_{\Gamma,(r,s)} = u_j^{\nu} \frac{\partial t_r(\ell_l)}{\partial \ell_i^{\nu}} + t_r(\ell_l) \left( \frac{\partial u_j^{\nu}}{\partial \ell_i^{\nu}} - \sum_{k \in P_{\Gamma}} f_k^s \right)
$$

A four-graviton amplitude calculation in Einstein gravity structurally the same as a four-gluon amplitude calculation in QCD! Though numerically much more demanding...

# Computing Integrand Coefficients

[Bern, Dixon, Dunbar, Kosower] [Britto, Cachazo, Feng]

In on-shell configurations of  $\ell_l$ , the integrand factorizes

 $\sum$ states  $\Pi$  $i \in T_{\Gamma}$  $\mathcal{A}^{\mathsf{tree}}_i(\ell_l^{\Gamma}) =~\sum$ Γ <sup>0</sup>≥Γ  $k\in\overline{O}_{\Gamma}$  $c_{\Gamma',k} \; m_{\Gamma',k}(\ell_l^{\Gamma})$  $\prod_{j\in (P_{\Gamma'}/P_{\Gamma})}\rho_j(\ell_l^{\Gamma})$ 

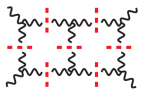

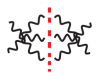

- $\blacktriangleright$  Need efficient computation of (products of) tree-level amplitudes
	- ▶ Off-shell recursions [Berends, Giele '88], [Draggiotis, Kleiss, Papadopoulos '02 ... ] [Cheung, Remmen '17]

 $\blacktriangleright$   $D_s$ -dimensional state sum,  $D_s = 6, \ldots, 10$ 

 $\triangleright$  Never construct analytic integrand, numerics for every phase-space point

NUMERICAL STABILITY: eg. 4-gluon amplituder two-loop 800  $- + - +$  $O(\epsilon^0)$ 600 PS points 日以以及 400  $A \triangleleft A \triangleleft A \triangleleft A \triangleleft A \triangleleft A$ 200  $\Box\,\Box \lhd \lhd \lhd \lhd \lhd \lhd \lhd \lhd$  $2\quad 4\quad 6\quad 8\qquad \quad 12$  $\prec\!\!\!\!\!\!1$  xx  $\prec\!\!\!\!\!1$  xx  $#$  digits \* Relative precision of two-loop 4-gluon amp mmercal colonation Function spaces with Function Apaces with \* High-precision floating  $0(100/1000)$  dimension point arthmetic a vermedy  $\mathcal{O}(10/50)$  dimension

[Abreu, FFC, Ita, Jaquier, Page, Zeng, '17]

A clercr observation!<br>[ von Manteuffel, Schabinger, 2014] MODULAR ALGEBRA: \* Integral veduction can be performal exactly in CAS<br>if kinematical info is RATIONAL (Xi E Q m) \* Nevertheless, Rational computer algebra reflects the<br>mimerical complexity of corresponding ANALYTIC STRUCTURE<br>(COMPUTATIONAL ALGORITHM)  $\int (\alpha_i)$  $\Rightarrow \frac{p}{f}$  $\chi_{\mathfrak{l}}$ "Complicated" function Som if result "Simple "input is "simple"

FINITE (NOMBER) FIELDS: [von Manteuffel, Schabinger, 2014] \* MAP Q<sup>on</sup> into  $\mathbb{F}_p^m$  and try to reconstruct result!<br>\* If cordinality pp is somaller than CPU's word size (2<sup>c4</sup>)<br>operations will be <u>very</u> fast  $\chi_i \xrightarrow{\frac{m}{n} \ell \mod p} \chi_i = \Gamma(x_i) \longrightarrow \int (y_i) \longrightarrow t \xrightarrow{\ell \ell} \frac{f(\ell_i) \log \rho}{f(\ell_i)}$ "Sinete" et The mount<br>imput The mount complicated function The vent OUT "fort" Calculation \* Lift" Sack operation, or national reconstruction works well

FINITE (NOMBER) FIELDS: [von Manteuffel, Schabinger, 2014] \* MAP Q<sup>on</sup> into F<sub>p</sub><sup>on</sup> and try to reconstruct result!<br>\* If cordinality pp is smaller than CPU's word size (2<sup>c4</sup>)<br>guention will be <u>very</u> fast  $\chi_i \xrightarrow{\frac{m}{n} \epsilon \text{ mod } p} \chi_i = \Gamma(x_i) \longrightarrow \int (y_i) \longrightarrow t \xrightarrow{\text{if } k \text{ mod } p} \frac{p}{4}$ "Sinete" of The imput "Complicated" function The vent OUT "fort" Calculation \* Lift" Sack operation, or national reconstruction works well

Make your numerical evaluations in FF's & avoid all numerical-stability issues!

#### Extracting Functional Form from Numerics

INTEGRAL COEFFS AS FUNCTIONS of E: (INTEGRAND's ANSATE)<br> $A(\ell_e) = \sum_{\Gamma,i} C_{\Gamma,i} \frac{m_{\Gamma,i}(\ell_e)}{\frac{1}{k_{\epsilon}\Gamma} \int_{k}^{k}(\ell_e)} \rightarrow C_{\Gamma,i}$  are function of Indeed  $C_{\Gamma, i}$  appear as vational function of E Edgendance comes from the structure of MF, ile) and<br>Edgendance comes from the structure of MF, ille) and<br>Though linear dgebra ("subtraction" porcelure)

#### Extracting Functional Form from Numerics

ThiELE'S INTERPOLATION FORMULA: Every vational function an be written as a continued fraction  $f(x) = \frac{\sum_{r=0}^{R} n_r x^r}{\sum_{r'=0}^{R'} d_r x^{r'}} \quad = \quad a_0 + \cfrac{x-y_0}{a_1 + \cfrac{x-y_1}{a_2 + \cfrac{x-y_2}{\cdots + \cfrac{x-y_{N-1}}{x-y_{N-1}}}}}$ \* Determine ai by evaluating  $f(s_i)$  (3 indon) \* Stop when  $f(y_{it})$  matcher interpolated value (+ estim check)  $*$  Through only field operation recover vational function<br>(FF's result an Se offed to  $\bigotimes$ )<br>See also [Peraro, '16] for multi-variate

reconstruction algorithms!

#### Extracting Functional Form from Numerics

ThiELE'S INTERPOLATION FORMULA: Every vational function an be written as a continued fraction  $f(x) = \frac{\sum_{r=0}^{R} n_r x^r}{\sum_{r'=0}^{R'} d_r x^{r'}}$  =  $a_0 + \frac{x - y_0}{a_1 + \frac{x - y_1}{a_2 + \frac{x - y_2}{\cdots + \frac{x - y_N - 1}{\cdots}}}}$ \* Determine ai by evaluating  $f(s_i)$  (3 indon) \* Stop 1shen  $f(j_{it1})$  matcher interpolated value (+ estim check)  $*$  Through only field operation recover vational function<br>(FF's result an Se offed to  $\bigotimes$ )<br>See also [Peraro, '16] for multi-variate

reconstruction algorithms!

This same idea can be employed for the analytic reconstruction of the kinematic  $x = t/s$  dependence of 4-pt amplitudes!

# Gravity Results: 4-Graviton Amplitudes

 $\triangle$  Computed the three independent helicities for

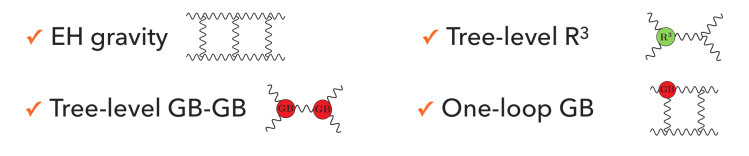

 $\triangle$  Checks

- ✔ Remainders are finite, correct symmetry, no spurious poles
- $\checkmark$  1-loop amplitudes [Dunbar, Norridge 951, [Bern, Cheung, Chi, Davies, Dixon, Nohle, unpub.] GB tree and 1-loop:  $++++$  and  $--++$ [Bern, Cheung, Chi, Davies, Dixon, Nohle, 15, unpub.]  $\sqrt{R^3}$  tree [Bern, Cheung, Chi, Davies, Dixon, Nohle, 151, [Dunbar, Jehu, Perkins, 17]  $\sqrt{2}$ -loop: + + + + [Bern, Cheung, Chi, Davies, Dixon, Nohle, unpub.], [Dunbar, Jehu, Perkins, 17]

#### QCD Results: 5-Parton Amplitudes

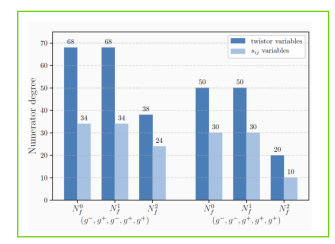

#### **Analytic expressions**

[Abreu, JD, Febres Cordero, Ita, Page, Sotnikov '19]

- All 5-parton 2-loop amplitudes for NNLO QCD 3-jet production at leading-color:
	- 5g with  $N_f^0$ ,  $N_f^1$ ,  $N_f^2$ : 4 helicity configurations
- 2q3g with  $N_f^0$ ,  $N_f^1$ ,  $N_f^2$ : 4 helicity configurations
- $\checkmark$  4q1g with  $N_f^0$ ,  $N_f^1$ ,  $N_f^2$ : 3 helicity configurations

33 different amplitudes obtained through analytical reconstruction Most complex amplitude:  $\sim$  95000 phase space points,  $\sim$  4.5 min/point Extremely compact: total size  $\sim$  10Mb (uncompressed) Valid in euclidean region

\* A sines of simplification allows to compute 5-parton amplitudes with modest computer resources  $\sim$  200k CPU hour for all 33 independent AMPs.

\* 4- gaviton amplitudes more Complex mimercally, but simples analytic stricture (UNIVARIATE)  $\sim$  100 k CPU hours up-to 40 PS points for all 3 independent AMPs

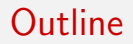

#### PERCENT-LEVEL QCD ERA Precision @ (HL-)LHC, example  $p_T^{ll}$ , NNLO QCD

#### GRAVITON-GRAVITON SCATTERING Challenging EFT, 2-Loop Numerical Unitarity, QCD & Gravity Results

# THE CARAVEL FRAMEWORK

Public release, Modules, Example programs, Outlook

## The CARAVEL Framework

A framework to explore multi-loop multi-leg scattering amplitudes in the SM and beyond

 $\blacktriangleright$  A modular C++17 library implementing the multi-loop numerical unitarity method

[Abreu, Dormans, FFC, Ita, Kraus, Page, Pascual, Ruf, Sotnikov, arxiv:2008.xxxxx]

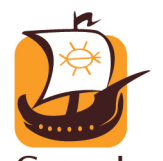

- I Numerics in (high-precision) floating-point, rational and modular arithmetic
- ▶ Tested in the (analytic) computation of planar 2-loop 4- and 5-parton QCD amplitudes and 4-graviton amplitudes
- $\triangleright$  Soon to be publicly released

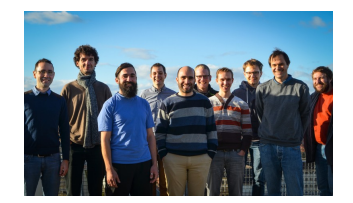

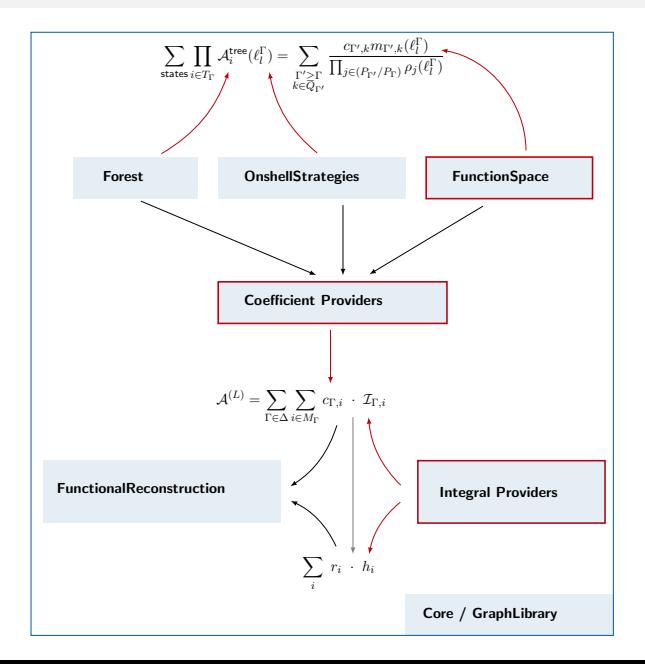

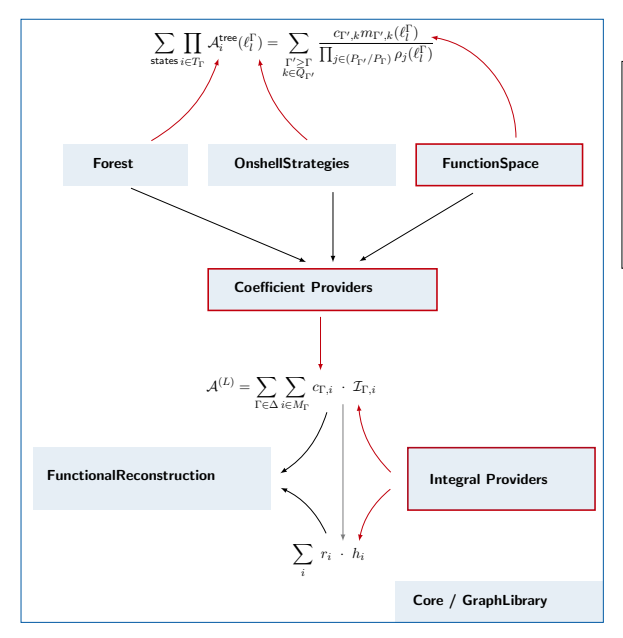

Core: Includes general tools for **Core**: Includes general tools for<br>debugging, arithmetics, kinematics, as well as utilities for linear algebra, rational reconstruction, type traits, and special algebra handling (like for example tools for Laurent expansions). Optional dependencies: QD, GMP, Eigen, Lapack

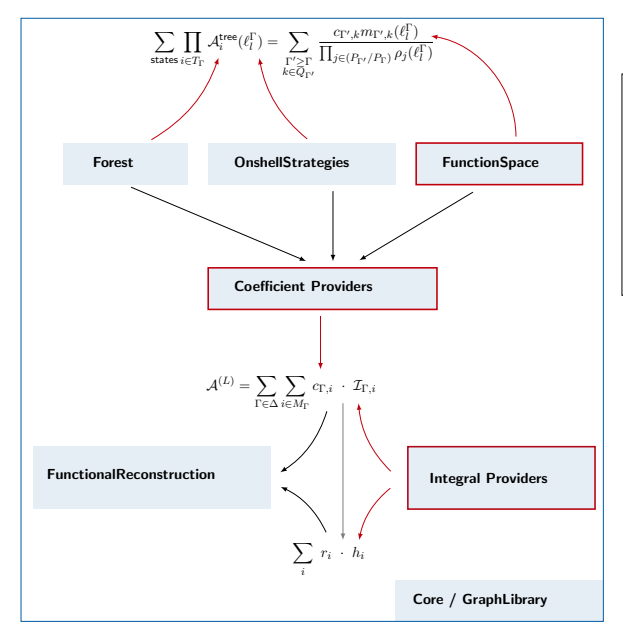

GraphLibrary: This module implements tools for the classification and canonicalization of multi-loop graphs. Graph isomorphism is implemented by building a partial order in the representation of the graph (which is ultimately based on the standard  $C_{++}$  function std::lexicographical compare)

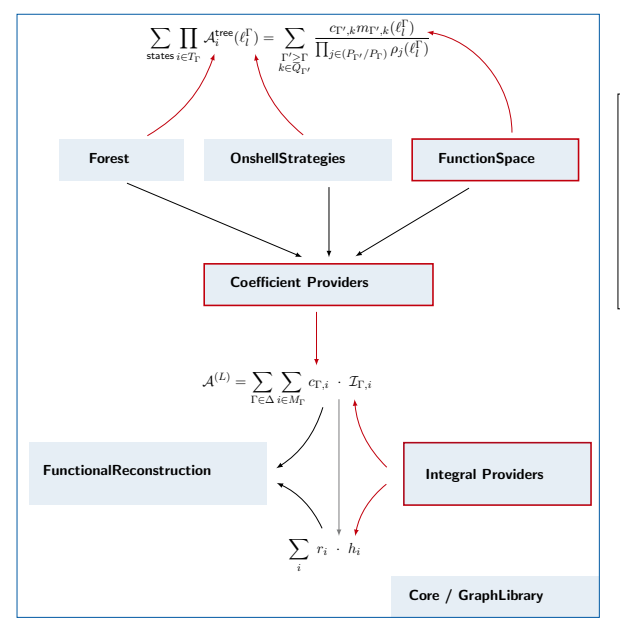

FunctionalReconstruction: Here we include algorithms for analytic reconstruction of univariate and multivariate rational functions from exact numerical evaluations. The reconstruction algorithms are parallelized, and can be run using native <sup>C</sup>++ threads or using MPI. The latter can be used for the runs on computer clusters.

Checkout also Firefly [Klappert, Klein, Lange], and FiniteFlow [Peraro] !

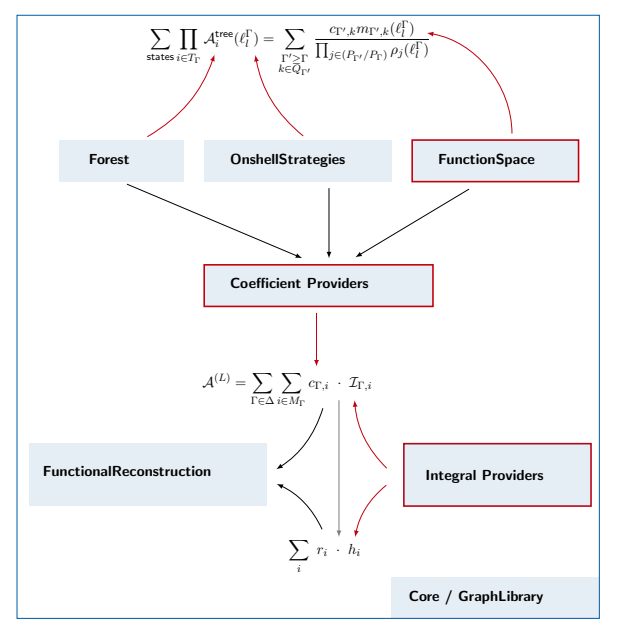

Forest: This module supplies the tools required for the computation of general tree-level amplitudes and cuts (the products of trees on the left-hand side of the top equation) in general  $D_s$  dimensions. Calculations are performed through off-shell recursion relations. The recursions can be constructed from any given set of Feynman rules and can be evaluated over an arbitrary numerical type.

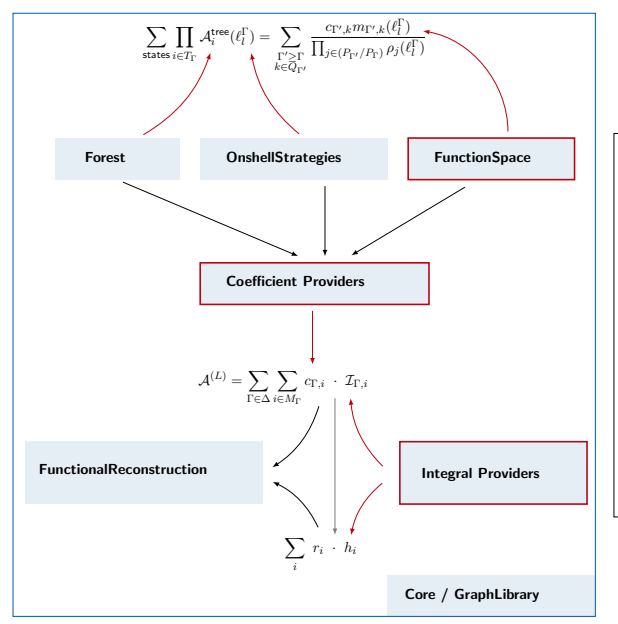

FunctionSpace: Takes care of constructing the integrand ansaetze, both for tensor bases and *master-surface bases*. The former can be constructed for general two-loop diagrams <sup>Γ</sup> while the latter are provided for general one-loop diagrams and for those two-loop diagrams required for completed calculations. Those master-surface bases have been produced with the usage of several in-house computer-algebra programs, and finally collected as Mathematica expressions. The latter can be transformed in an automated fashion into  $C_{\pm}$  code to be handled by this module.

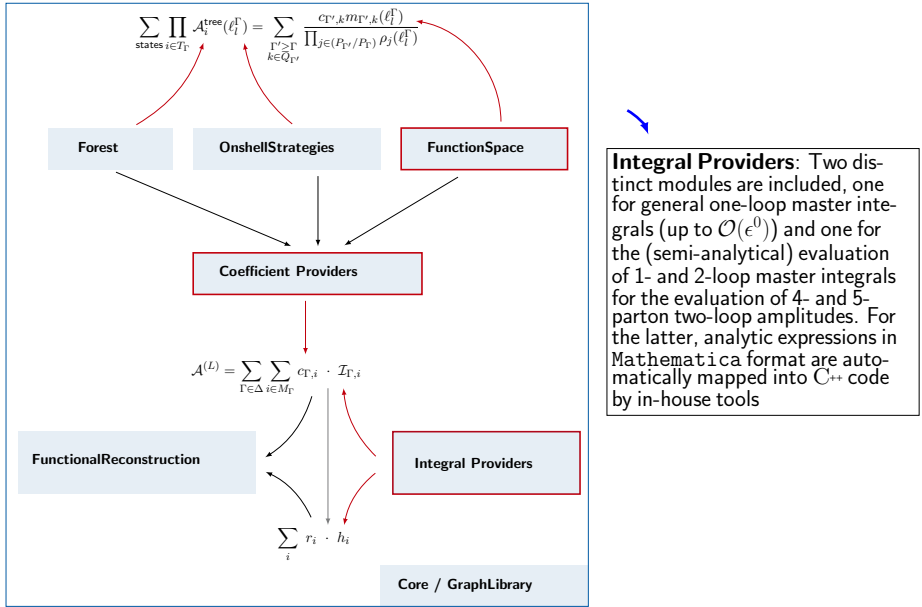

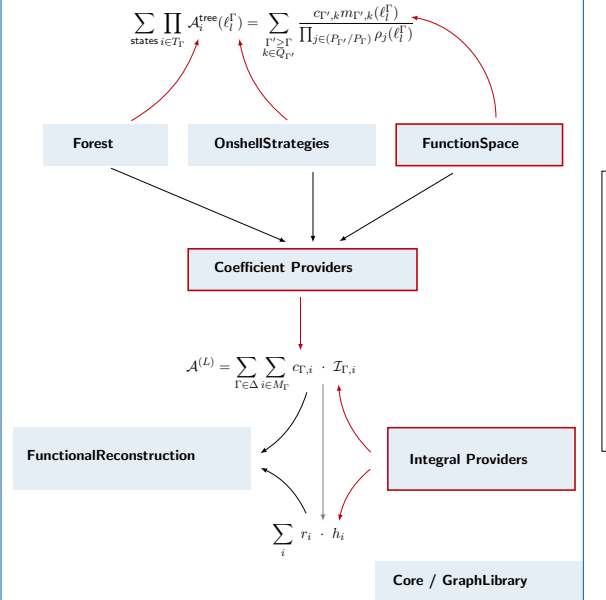

Coefficient Providers: These modules can handle the hierarchical extraction of master-integrand coefficients through the usage of cut equations. For a given 2 loop amplitude, it requires an input data file (the process library). These process libraries contain all hierarchical kinematical relations between the included diagrams (propagator structures) in the amplitude, as well as information about color decomposition

# Example Programs [PRELIMINARY]

Other than an extensive suite of unit tests and integration tests, which continuosly check that libraries work as expected, we provide a series of example programs to showcase the following functionalities:

- $\triangleright$  Analytic reconstruction of (simple) 1- and 2-loop master integral coefficients, employing Thiele's formula or reconstruction of multivariate rational functions [Peraro '16]
- $\blacktriangleright$  Numerical evaluation of 4- and 5-parton one-loop amplitudes to  $\mathcal{O}(\epsilon^2)$  as required for 2-loop *finite remainder* computations
- $\blacktriangleright$  Numerical evaluation of planar 4- and 5-parton two-loop amplitudes to  $\mathcal{O}(\epsilon^0)$  and also for the corresponding finite remainder
- $\blacktriangleright$  Example of numerical reduction of two-loop integrals within the numerical unitarity method
- $\triangleright$  Tree-level amplitude calculator for processes with n partons or  $n$  gravitons, using (high-precision) floating-point, rational, or finite-field evaluations

# **Outlook**

- $\triangleright$  We have numerically computed the planar two-loop five-parton QCD amplitudes, as well as the two-loop four-graviton amplitudes in Einstein gravity.
- $\blacktriangleright$  Exploiting modular arithmetic, we have also extracted the analytic form of those amplitudes
- $\blacktriangleright$  We expect these and future results to contribute to the coming precision program at the HL-LHC
- $\triangleright$  Multi-loop numerical unitarity appears as a robust method to explore multi-loop multi-leg amplitudes
- $\blacktriangleright$  We presented the CARAVEL framework which will be released soon! We hope that this will benefit the larger HEP theory community, by giving access to related implementations

# **Outlook**

- $\triangleright$  We have numerically computed the planar two-loop five-parton QCD amplitudes, as well as the two-loop four-graviton amplitudes in Einstein gravity.
- $\blacktriangleright$  Exploiting modular arithmetic, we have also extracted the analytic form of those amplitudes
- $\blacktriangleright$  We expect these and future results to contribute to the coming precision program at the HL-LHC
- $\triangleright$  Multi-loop numerical unitarity appears as a robust method to explore multi-loop multi-leg amplitudes
- $\blacktriangleright$  We presented the CARAVEL framework which will be released soon! We hope that this will benefit the larger HEP theory community, by giving access to related implementations

#### Thanks!